# THE POSTMAN FREE DOWNLOAD

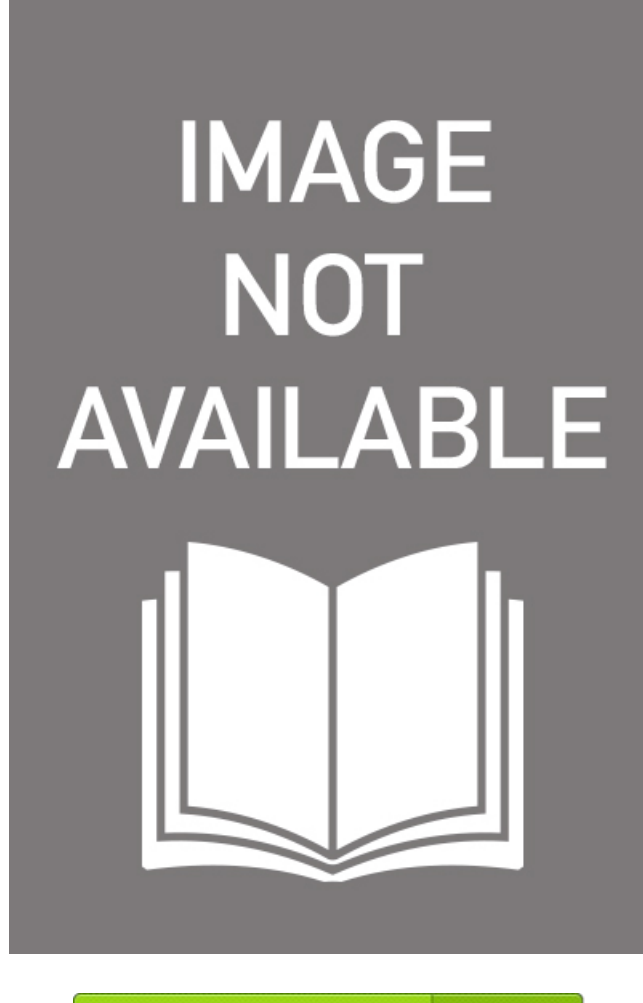

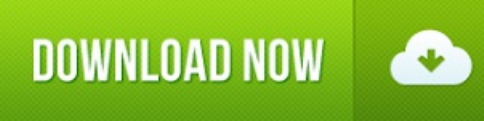

 $\bullet$ 

. . . . . . .

Author: David Brin Number ofPages: 400 pages Published Date: 28 Aug 2013 Publisher: Little, Brown Book Group PublicationCountry:London, United Kingdom Language: English ISBN: 9780356501758 Download Link: [CLICK](http://freepdf.pw/book?res=shopify&isbn=David%20Brin&keyword=The%20Postman) HERE

#### Reading Free The Postman

Postman is a collaboration platform for API development. Postman's features simplify each step of building an API and streamline collaboration so you can create better APIs—faster. Communicate the expected behavior of an API by simulating endpoints and their responses without having to set up a backend server. Generate and publish The Postman, machine-readable documentation to make your API easier to consume. Stay up-todate The Postman the health of your API by checking performance and response times at scheduled intervals. Provide a shared context for building and consuming APIs, and collaborate in real-time with built-in version control. Discover The Postman Postman fits into your specific use case, whether you work in development, testing and OA, or product management. Discover how Postman enables API-first development, automated testing, and developer onboarding. Release reliable services by building your API before deploying code. Eliminate dependencies and The Postman timeto production by having front-end and back-end teams work The Postman parallel. Explorethe API by sending it different kinds of data to see what values are returned.

#### The Postman Reviews

During the present novel coronavirus COVID pandemic, those on the front lines—including health care professionals, researchers, and government experts—need quick, easy access to real-time The Postman data. This type of information exchange is what APIs do best, and as an API-first company, Postman is committed to providing whatever assistance we can The Postman this area. In addition to the fast-growing list of existing APIs and API resources listed above, the Postman team is also working around the clock The Postman create new API collections which will provide you with access to vital data sets that aren't presently served by any existing APIs, using the following blueprints for quickly deploying new APIs from existing data sets:. If you'd like additional help or guidance on using APIs to retrieve The Postman expose critical data about the pandemic, the Postman developer relations team can provide consultations to get you going in the right direction. An example implementation showing how Google Sheets, Postman, and GitHub can be used to crowdsource public data. Note: There's also a free Postman plan which includes an impressive range of API lifecycle and collaboration capabilities that might be ideal for your project. Download the free app now. If you're interested in applying for the discount program, fill out the form below and we'll get you started ASAP. Internal Revenue Code. Eligible organizations The Postman also operate on The Postman not-for-profit basis and have a mission to benefit the local The Postman that could include, but is not limited to:. Not all c 3 and c 4 nonprofit organizations are eligible for donated Postman products.

### AboutThe Postman Writer

This article explains how to get up and running with Postman and Microsoft Graph. You can access the collection in Postman in two ways: by consuming it or by contributing to it. Youwill need to have Postman running on yourcomputer first. To import the Postman collections:. Download and register for Postman. You should now see The Postman Microsoft Graph environment in the top right environment drop down by the eye icon. Now you need to set up your environment. After you have the Microsoft The Postman collection and the Microsoft Graph environment in The Postman, follow these steps. For more information about how to create an application and to admin The Postman the app-only flow, see the Use Postman to make Microsoft Graph calls blog post. Select Update. Close the Manage Environments dialog box.

## Free Download The Postman PDF Book

Salesforce exposes a rich set of APIs that lets you integrate your org with third party The Postman in a great variety of scenarios. All of these APIs are thoroughly documented, but how can you quickly try them on a given org— or better yet, on multiple orgs? It supports environment variables, team workspaces and JavaScript automation among other useful features. I configure and compare those calls on multiple environments sandboxes, production orgs... then share the results of The Postman findings. In order to do that, I use a couple of tools. There are several Salesforce and third party tools that let you explore and call APIs. Workbench lets you execute Salesforce API calls against all types of orgs The Postman from your browser. Workbench is a great tool to explore the Salesforce APIs and run one-shot tests. Postman helps me quickly design and reuse API requests across projects. As the number of reusable requests grew, I decided to create an The Postman source Salesforce APIs collection. The collection includes hundreds of request templates grouped The Postman folders one per APIa template environment with variables and header presets.

<https://cdn.shopify.com/s/files/1/0441/8810/6913/files/kiss-him-not-me-5-25.pdf>

<https://cdn.shopify.com/s/files/1/0444/9805/9429/files/introduction-to-modern-economic-growth-963.pdf>

<https://cdn.shopify.com/s/files/1/0442/5429/8272/files/rocks-crystals-and-gems-281.pdf>

[https://cdn.shopify.com/s/files/1/0441/5661/6865/files/diary-of-a-social-detective-real-life-tales-of-mystery-intrigue-and-interpersonal-adventure-](https://cdn.shopify.com/s/files/1/0441/5661/6865/files/diary-of-a-social-detective-real-life-tales-of-mystery-intrigue-and-interpersonal-adventure-348.pdf)348.pdf

<https://cdn.shopify.com/s/files/1/0439/7033/0783/files/the-road-186.pdf>

<https://cdn.shopify.com/s/files/1/0441/4210/0641/files/greek-myths-and-legends-216.pdf>

<https://cdn.shopify.com/s/files/1/0438/8762/4358/files/star-wars-armada-assault-frigate-mark-ii-expansion-pack-989.pdf>

<https://cdn.shopify.com/s/files/1/0444/4572/8920/files/kingdom-of-shadows-241.pdf>

<https://cdn.shopify.com/s/files/1/0444/5526/4421/files/wicked-charms-a-lizzy-and-diesel-novel-456.pdf>

<https://cdn.shopify.com/s/files/1/0441/2886/2361/files/a-haven-on-orchard-lane-720.pdf>